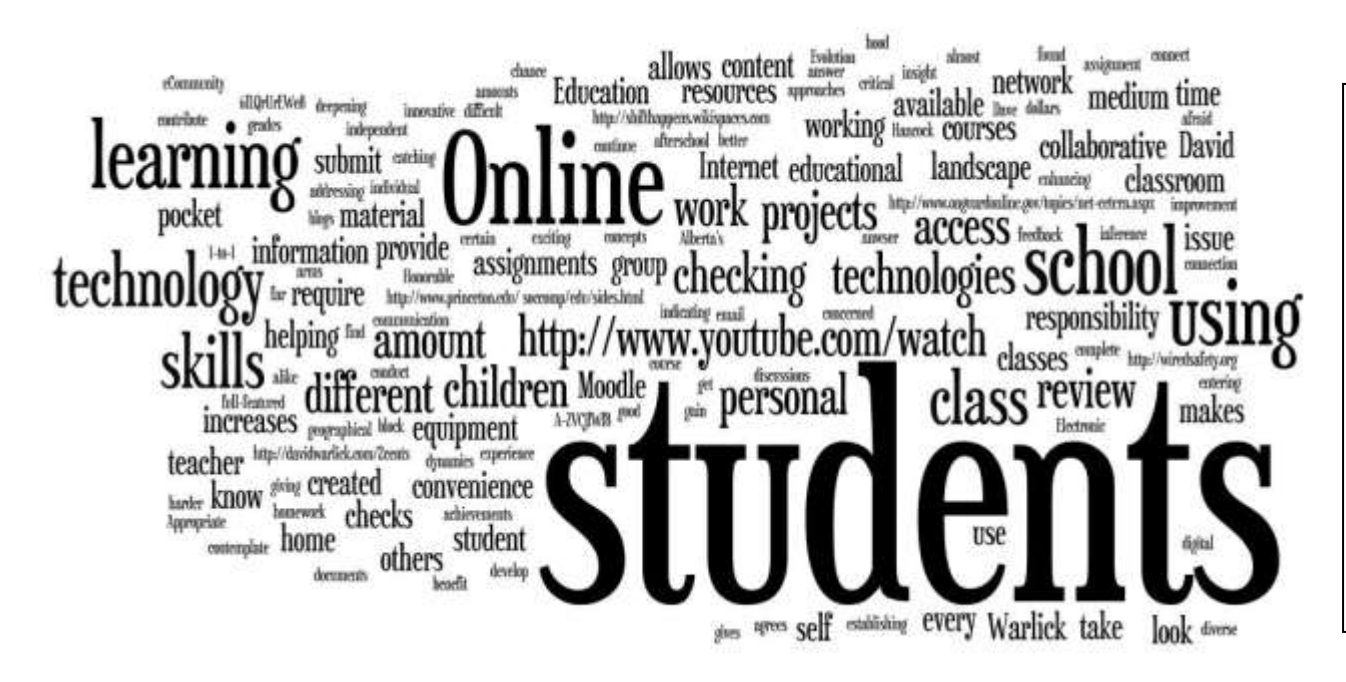

Alberta's Minister of Education, the **Honorable Dave Hancock** agrees, indicating that technology makes learning a richer and more exciting experience for students and teachers alike.

"These technology projects will provide valuable insight into innovative teaching and learning approaches that will benefit the education system."

#### <http://www.wordle.net/>

## **Media Literacy & Web Awareness Teacher Training Resources**

*Offered through the LRC online in conjunction with Media Awareness Network, they include a PowerPoint & PDF facilitators guide.*

- Cyber bullying: Encouraging ethical behaviour online  $\bullet$
- Kids for Sale: Online Privacy & marketing to kids  $\bullet$
- Growing with the Net (Ages 4-12) Developmental Approach to Children's internet Use  $\bullet$
- Fact or Folly: Authenticating Online Information  $\bullet$
- Safe Passage: Teaching Kids to be Safe and Responsible online  $\bullet$

..I am afraid that being overly concerned about personal pocket technologies is preventing us from addressing the **far larger issue of helping our students learn and work within today's information landscape.** The prevailingly digital and networked content that surrounds us is different, in almost every way, from the textbooks we continue to pour educational dollars into. Rather than working to block pocket technologies from entering the classroom, we need to be working harder to get more fullfeatured information and communication technologies (laptops or netbooks) under the arms of every teacher and student learner and establishing platforms for learning in this new landscape. **David Warlick** 

#### **DRAFT** TECHNOLOGY AND EDUCATION POLICY NOVEMBER 14, 2009

The technology in education policy mandates the development and implementation of plans that are focused on five goals:

- 1. Digitally confident leaders and educators
- 2. Digitally competent students and citizens
- 3. Increased access to technology
- 4. Improved educational management and administration
- 5. Engaged parents and school communities

# **K-12 Online Conference**

<http://k12onlineconference.org/>

## **Dec. 8**

Instructional Strategies That Work with Videoconferencing: Increasing Interactivity, Janine Lim

The iPod Touch in the Classroom, Kern Kelley

Just a Touch of Leadership – Using the iPod touch & Web 2.0 to Enhance School Leadership, Andy Crozier & Mike Amante

## **Dec. 9**

Digiteens: Digital Citizenship from Digital Teenagers, Vicki Davis You Might be a 21st Century Leader if…, David Wells

# **Dec. 10**

Google SketchUp Unleashed, Joseph J. Bires

Keeping the Literacy in 21st Century Literacies, Drew Schrader **Dec. 11**

Using Web 2.0 tools to teach The Outsiders, Drew Buddie Building on Analog Success with 2.0 Technology, Kelley Connolly Embracing Web 2.0 as an Administrator, William Carozza Building a Web 2.0 Culture, Paul Curtis

# **Dec 16**

Engaging Our Youngest Minds: Integrating the Internet in Primary Classrooms Angela Maiers

\*\*Online, free, synchronous or asynchronous, downloadable to your iPod and as interactive as you want them to be.

The Pros & Cons of Implementing the Internet in the Classroom

#### From

<http://www.princeton.edu/~soccomp/edu/sides.html>

- vast amount of resources that are otherwise not available in any one geographical location amount of resources it makes available to its users Web offer children a very diverse look at a subject
- improvement of skills related to critical thinking, problem solving, and group work
- Internet services offers a chance for children of different talents to all develop a certain niche in the use of the medium
- Both independent projects and collaborative undertakings. This means that the same medium allows for deepening individual skills as well as enhancing group dynamics skills. Children can gain status through helping others,
- Most Internet tools require some amount of reading, and different amounts of writing. Moreover, they require skills of logic and inference for the navigation of sites.
- Electronic mail gives students the convenience of responding at their own convenience thereby giving them the time to contemplate their responses.

#### Jen Clevette [jenclevette@pwsd76.ab.ca](mailto:jenclevette@pwsd76.ab.ca) 780-356-3934 (HRS)

PWSD Parent Resources: [http://www.pwsd76.ab.ca/](http://www.pwsd76.ab.ca/%0bResources/elearning/Pages/default.aspx) [Resources/elearning/Pages/default.aspx](http://www.pwsd76.ab.ca/%0bResources/elearning/Pages/default.aspx)